## Truancy and Chronic Absenteeism Detail

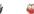

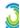

Testy, Mc Tester GR: 8 SN: 205143 School: JMS House: 8 WEST Team: 8 West TR: B Locker# 819 HP: 202

| •                                                        | bsenteeism Deta        |                                           | I from the available attendance data, therefore its accuracy | is decondant on the course data and is not |                            |
|----------------------------------------------------------|------------------------|-------------------------------------------|--------------------------------------------------------------|--------------------------------------------|----------------------------|
| uaranteed.                                               | ine ridancy and cinon  | c Absenteeistii Detaii screen is compiled | a noni ne avanable attendance data, meretore its accuracy    | is dependent on the source data and is not |                            |
| Truancy and Chronic Abs                                  | enteeism Summary       |                                           |                                                              |                                            |                            |
| Total Absence Hours per Month                            |                        | Total Absence Hours per Year              | Consecutive Unexcused Absence Hours                          | Unexcused Absence Hours per Month          | Unexcused Absence Hours pe |
| 6:28 / 38                                                |                        | 25:52 / 65                                | 6:28 / 30                                                    | 0:00 / 42                                  | 6:28 / 72                  |
| Student Truancy and Exce                                 | ssive Absence (FT) R   | ecord                                     |                                                              |                                            |                            |
| Student Absences                                         |                        |                                           | à                                                            |                                            |                            |
| This is a view of the student                            | 's raw attendance data | and no rounding rules related to HB 410   | have been applied.                                           |                                            |                            |
|                                                          | School                 | Attendance Code                           | Excused Status                                               | Time Absent in Hours and Minutes           |                            |
| Absence Date                                             |                        |                                           |                                                              | 0.00                                       |                            |
|                                                          | JMS                    | TE (Tardy Excused)                        | Excused                                                      | 6:28                                       |                            |
| 09/11/2017                                               | JMS<br>JMS             | TE (Tardy Excused) TE (Tardy Excused)     | Excused                                                      | 6:28                                       |                            |
| 09/11/2017<br>09/25/2017                                 |                        |                                           |                                                              |                                            |                            |
| Absence Date 09/11/2017 09/25/2017 09/26/2017 11/06/2017 | JMS                    | TE (Tardy Excused)                        | Excused                                                      | 6:28                                       |                            |
| 09/11/2017<br>09/25/2017<br>09/26/2017                   | JMS<br>JMS             | TE (Tardy Excused) A (Absent)             | Excused Unexcused                                            | 6.28<br>6.28                               |                            |

Summary will appear on the detail screen

## New Daily Attendance

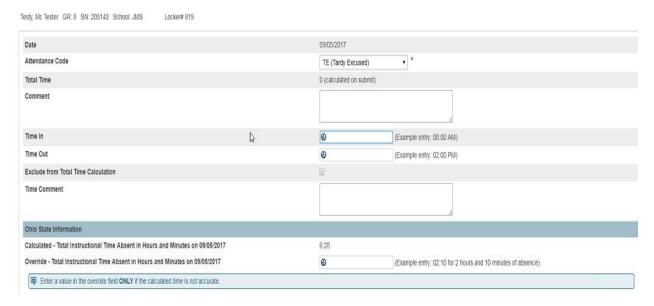

Will show calculated time based on Bell Schedule -- Override is if you want a different value than the calculated time. You can use the override field if you choose not to use the time in/time out fields. Will calculate multiple time in/time out

| (Not required for CTAE courses)                         |                                                         |  |  |
|---------------------------------------------------------|---------------------------------------------------------|--|--|
| Semester Code                                           | (3) All year                                            |  |  |
| Length of Scheduled Instruction                         | 158                                                     |  |  |
| Location iRN                                            |                                                         |  |  |
| Subject Area for Credit                                 | [Select Option]                                         |  |  |
| Language Used in Teaching Course                        | (E) English                                             |  |  |
| CTE College Credit                                      | (N) No, the course is not a CTE College Credit Course ▼ |  |  |
| Curriculum                                              | [Curriculum Options]                                    |  |  |
| Delivery Method                                         | [Delivery Method Options]                               |  |  |
| Educational Option                                      | [Educational Option Options]                            |  |  |
| Student Population                                      | [Student Population Options]                            |  |  |
| CORE Area Code                                          | [Select Option]                                         |  |  |
| Credit Flexibility Code                                 | [Select Option]                                         |  |  |
| Highly Qualified Teacher                                | [Select Option]                                         |  |  |
| Highly Qualified Teacher IRN                            |                                                         |  |  |
| Staff Provider IRN                                      |                                                         |  |  |
| Dual Credit                                             | (N) Not a Dual Credit Course •                          |  |  |
| Block Scheduling                                        | Not Block Scheduled ▼                                   |  |  |
| For Ohio State Truancy and Absenteeism (HB410)          |                                                         |  |  |
| Exclude from Instructional Time attendance calculations | <b>8</b>                                                |  |  |
|                                                         |                                                         |  |  |
| For CRDC Only                                           |                                                         |  |  |
| SCH 5. Is this a credit recovery course?                | •                                                       |  |  |
|                                                         |                                                         |  |  |

The exclude lunch from attendance check box will be on course and section. If checked, it will exclude the time from the calculation if the absence is over the lunch period based on the bell schedule

## Edit Bell Schedule Item

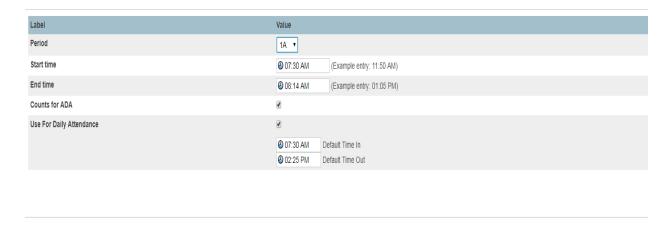

Default time in/out will be on the bell schedule. This will need to be filled in on each bell schedule so the 2 hour delay or early release will be calculated correctly. \*\*\* IMPORTANT TO KEEP CALENDAR CURRENT \*\*\*